# **САНКТ-ПЕТЕРБУРГСКИЙ ГОРНЫЙ УНИВЕРСИТЕТ ИМПЕРАТРИЦЫ ЕКАТЕРИНЫ II**

# **РАБОЧАЯ ПРОГРАММА ДИСЦИПЛИНЫ**

# **ИНЖЕНЕРНАЯ ГРАФИКА И СИСТЕМЫ АВТОМАТИЗИРОВАННОГО ПРОЕКТИРОВАНИЯ**

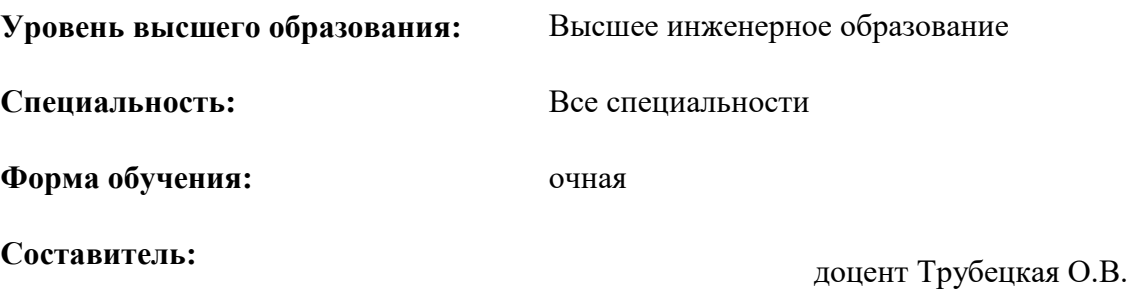

Санкт-Петербург 2024

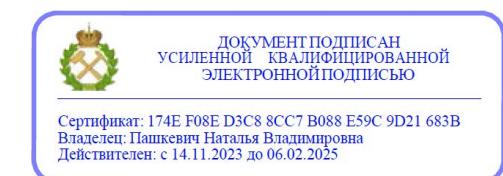

#### **1.ЦЕЛИ И ЗАДАЧИ ДИСЦИПЛИНЫ**

**Цель дисциплины** - формирование у студентов технического стиля мышления, приобретение студентами навыков изображения изделий в технической графической документации.

#### **Задачи дисциплины**:

Получение студентами знаний в сфере:

- анализа пространственных форм;
- конструирования различных геометрических пространственных объектов;
- разработки конструкторской документации;

- цифрового прототипирования, разработки КД в системе автоматизированного проектирования.

Овладение студентами базисными методиками:

- построения изображений промышленных изделий;

- разработки и чтения конструкторской документации;
- цифрового прототипирования;
- анализа геометрических форм различных промышленных изделий.

Формирование у студентов практических навыков по:

- разработке, выполнению, оформлению и чтению конструкторской документации,
- работе с системами автоматизированного проектирования;
- построению цифровых прототипов.

#### **2. МЕСТО ДИСЦИПЛИНЫ В СТРУКТУРЕ ОБРАЗОВАТЕЛЬНОЙ ПРОГРАММЫ ВЫСШЕГО ИНЖЕНЕРНОГО ОБРАЗОВАНИЯ**

Дисциплина «Инженерная графика и системы автоматизированного проектирования» относится к общетехническому модулю «Ядра» высшего инженерного образования по всем специальностям, специализациям изучается во II семестре.

Предшествующими курсами, на которых непосредственно базируется дисциплина «Инженерная графика и системы автоматизированного проектирования» являются «Начертательная геометрия. Техническое черчение».

Дисциплина «Инженерная графика и системы автоматизированного проектирования» является основополагающей для изучения следующих дисциплин: «Теоретическая механика», «Метрология и стандартизация», «Основы сопротивления материалов» и других, в том числе специальных дисциплин.

#### **3. ПЛАНИРУЕМЫЕ РЕЗУЛЬТАТЫ ОБУЧЕНИЯ ПО ДИСЦИПЛИНЕ, СООТНЕСЕННЫЕ С ПЛАНИРУЕМЫМИ РЕЗУЛЬТАТАМИ ОСВОЕНИЯ ОБРАЗОВАТЕЛЬНОЙ ПРОГРАММЫ ВЫСШЕГО ИНЖЕНЕРНОГО ОБРАЗОВАНИЯ**

В результате освоения дисциплины «Инженерная графика и системы автоматизированного проектирования» студент должен:

#### **Знать:**

 порядок и методику конструирования различных геометрических пространственных объектов. **Уметь:**

выбирать методы проецирования и оценивать изображения.

#### **Владеть навыками:**

- разработки, выполнения, оформления и чтения конструкторской документации;
- работы с системами автоматизированного проектирования;
- цифрового прототипирования.

## **4. СТРУКТУРА И СОДЕРЖАНИЕ ДИСЦИПЛИНЫ**

## **4.1. Объем дисциплины и виды учебной работы**

Общая трудоёмкость учебной дисциплины составляет *5* зачётных единиц, *180* ак. часов.

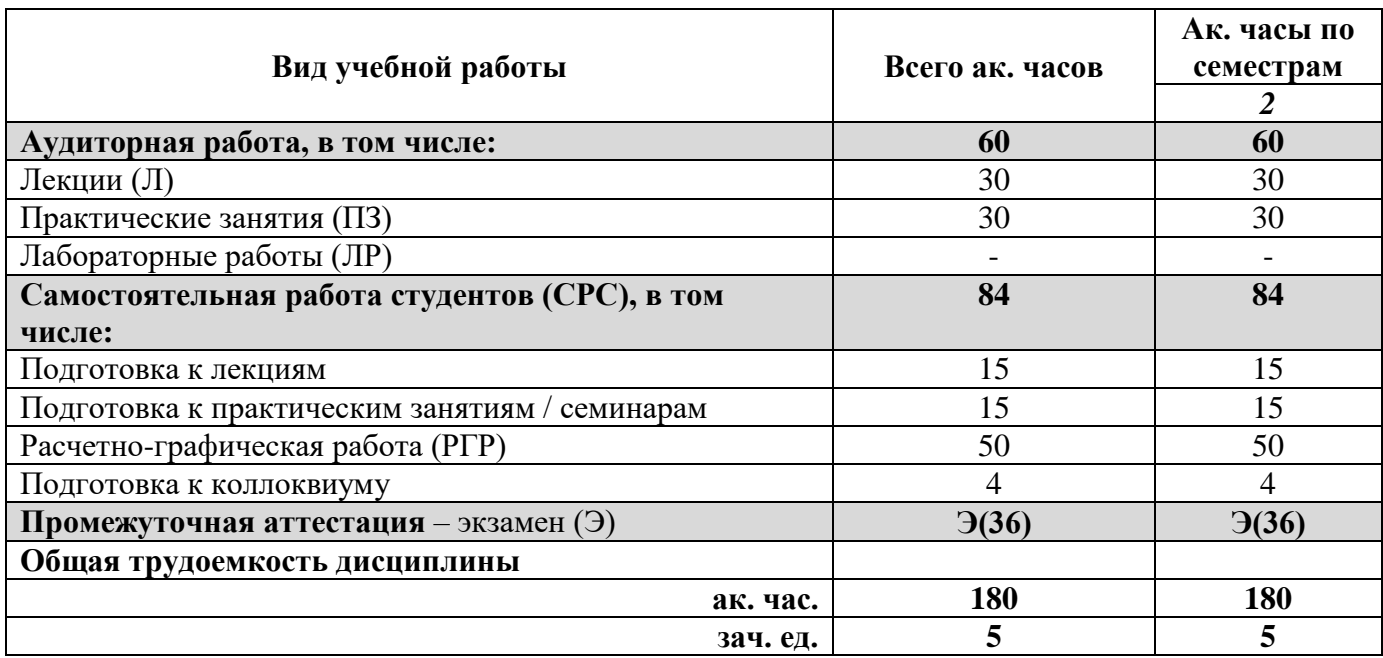

#### **4.2. Содержание дисциплины**

Учебным планом предусмотрены: лекции, практические занятия, и самостоятельная работа.

#### **4.2.1. Разделы дисциплины и виды занятий**

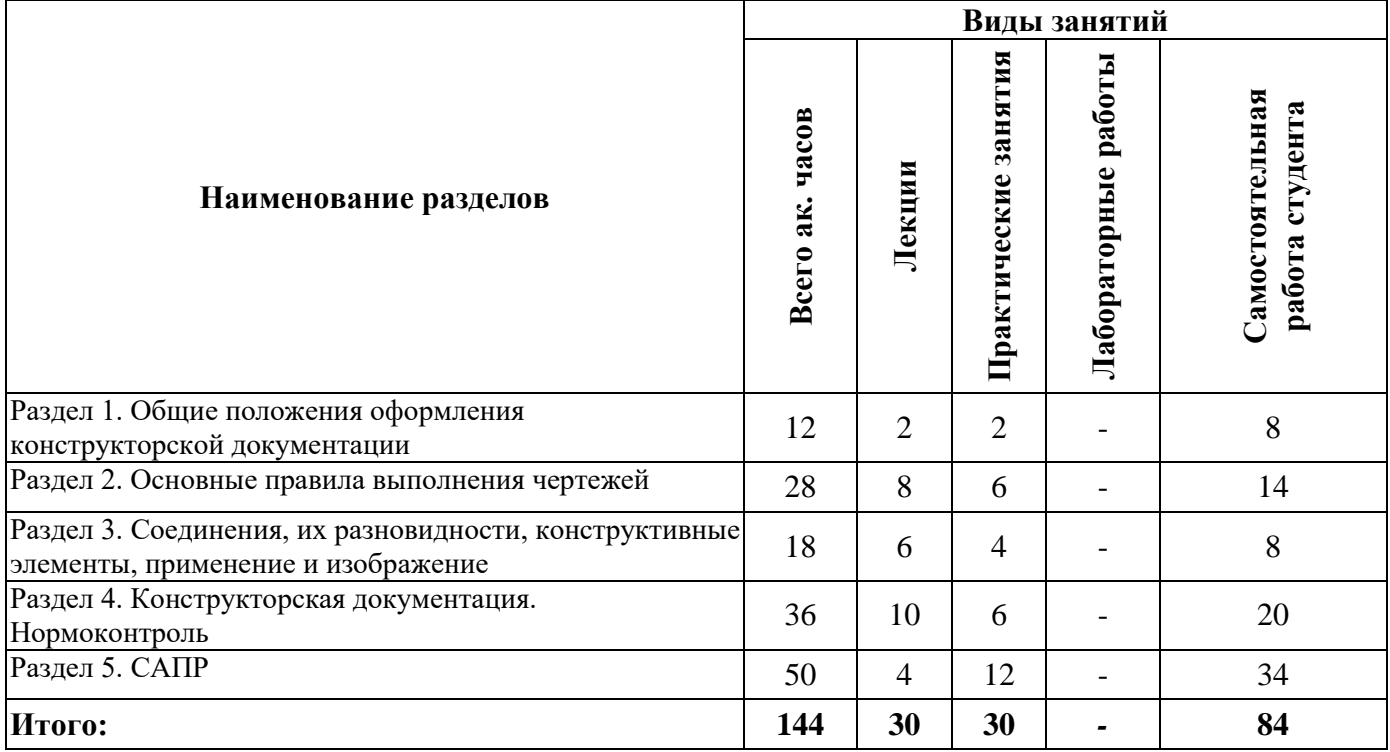

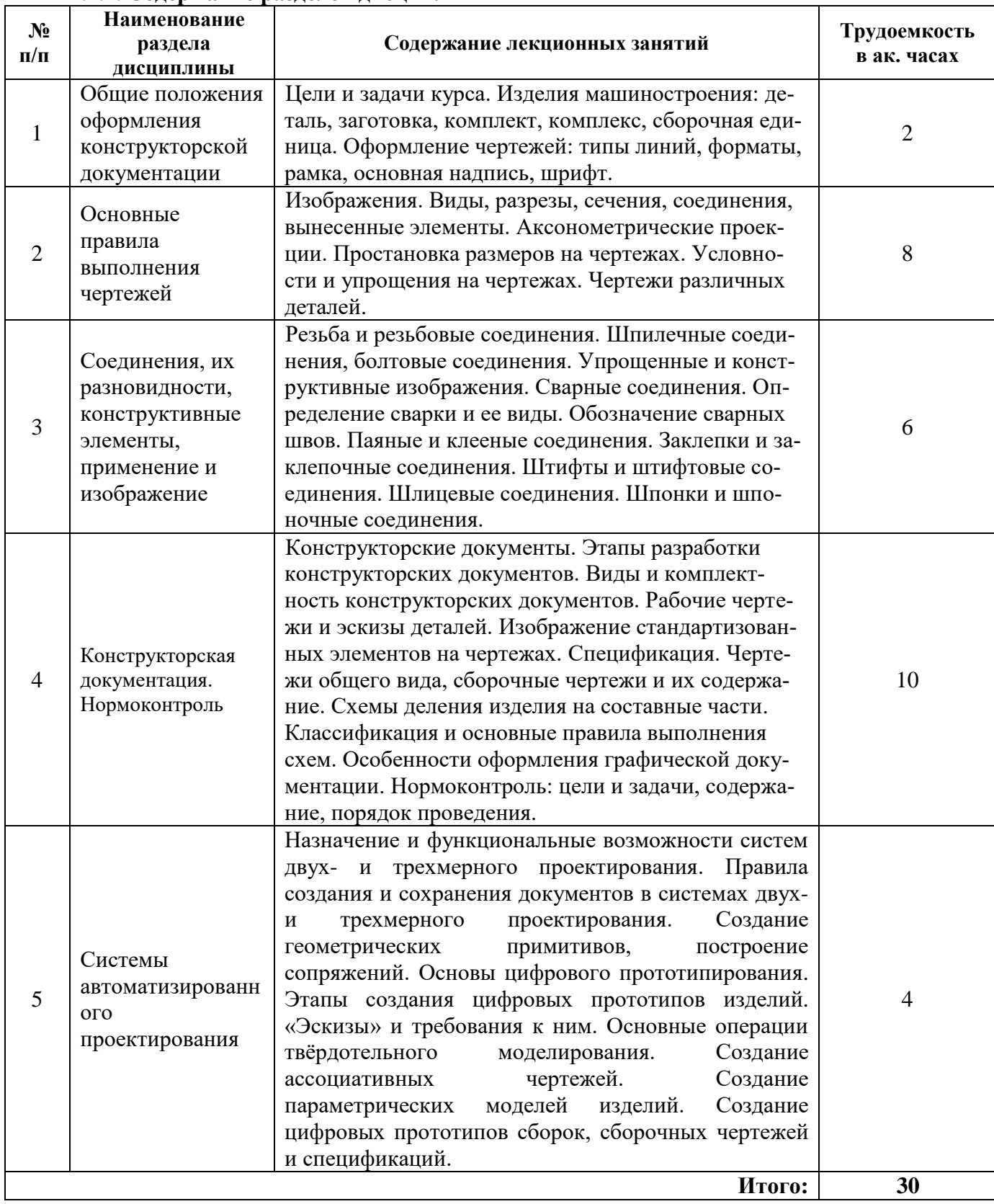

#### **4.2.2. Содержание разделов дисциплины**

#### **№ п/п Разделы Тематика практических занятий Трудоемкость в ак. часах** <sup>1</sup> Раздел 1 Элементы оформления чертежей. Элементы оформления чертежеи.<br>Построение контуров технических деталей. 2 Раздел 2 Рабочий чертеж детали (по двум видам). Рабочий чертеж детали (по наглядному изображению). Рабочий чертеж детали с изображением сложного разреза. Аксонометрические проекции. 6 3 Раздел 3 Изображения соединений деталей. Эскиз детали. 4 4 Раздел 4 Разработка спецификации на изделие. Разработка сборочного чертежа изделия. Рабочие чертежи деталей изделия по сборочному чертежу. 6 5 Раздел 5 Построение геометрических примитивов в системе двух- и трехмерного проектирования Разработка чертежа детали сложного профиля в системе двухи трехмерного проектирования Создание цифрового прототипа изделия по его описанию Создание цифрового прототипа корпусной детали Создание цифрового прототипа детали – тела вращения Создание цифрового прототипа пружины Создание ассоциативных чертежей деталей по цифровым прототипам 12 **Итого: 30**

#### **4.2.3. Практические занятия**

#### **4.2.4. Лабораторные работы**

Лабораторные работы не предусмотрены

#### **4.2.5. Курсовые работы (проекты)**

Курсовые работы (проекты) не предусмотрены

#### **5. ОЦЕНОЧНЫЕ СРЕДСТВА ДЛЯ ТЕКУЩЕГО КОНТРОЛЯ УСПЕВАЕМОСТИ, ПРОМЕЖУТОЧНОЙ АТТЕСТАЦИИ ПО ИТОГАМ ОСВОЕНИЯ ДИСЦИПЛИНЫ**

#### *5.1. Примерная тематика РГР*

- 1. Рабочий чертеж детали (по двум видам).
- 2. Рабочего чертеж детали (по наглядному изображению).
- 3. Рабочего чертеж детали с изображением сложного разреза.
- 4. Аксонометрические проекции.
- 5. Элементы резьбовых соединений.
- 6. Эскиз детали.
- 7. Рабочие чертежи деталей изделия по сборочному чертежу.
- 8. Построение геометрических примитивов в системе автоматизированного проектирования.
- 9. Чертёж детали сложного профиля в системе автоматизированного проектирования.
- 10. Создание цифрового прототипа предмета по его описанию.
- 11. Создание цифрового прототипа корпусной детали.
- 12. Создание цифрового прототипа детали «Вал».
- 13. Создание цифрового прототипа пружины.

#### *5.2. Примерная тематика рефератов*

Рефераты не предусмотрены

#### *5.3. Примерная тематика домашних заданий*

Домашние задания не предусмотрены

#### *5.4. Примерные вопросы к контрольной работе*

Контрольная работа не предусмотрена

## *5.5. Примерная тематика коллоквиума*

- 1. Изделия машиностроения: деталь, заготовка, комплект, комплекс, сборочная единица.
- 2. Оформление чертежей: типы линий, форматы, рамка, основная надпись, шрифт.
- 3. Изображения. Виды, разрезы, сечения, соединения, вынесенные элементы.
- 4. Аксонометрические проекции.
- 5. Простановка размеров на чертежах. Условности и упрощения на чертежах.
- 6. Чертежи различных деталей.
- 7. Резьба и резьбовые соединения. Шпилечные соединения, болтовые соединения.

8. Сварные соединения. Определение сварки и ее виды. Паяные и клееные соединения. И их обозначение.

9. Заклепки и заклепочные соединения. Штифты и штифтовые соединения. Шлицевые соединения. Шпонки и шпоночные соединения.

#### *5.6. Оценочные средства для самостоятельной работы и текущего контроля успеваемости*

## **Раздел 1. Общие положения оформления конструкторской документации**

- 1. Выведете чертежным наклонным шрифтом (тип Б) букву «Ю» и «ж» высотой 12.
- 2. Назовите размеры полей рамки чертежа.
- 3. Назовите размеры чертёжной бумаги формата А3.
- 4. Перечислите масштабы увеличения.
- 5. Перечислите масштабы уменьшения.

#### **Раздел 2. Геометрические построения**

1. Выполните сопряжения окружностей диаметром 60 мм и 80 мм центры, которых расположены на расстоянии 80 мм, дугой радиусом 20 мм.

2. Выполните внутреннее сопряжения окружностей диаметром 60 мм и 80 мм центры, которых расположены на расстоянии 80 мм, дугой радиусом 120 мм.

- 3. Постройте эвольвенту окружности радиусом 70.
- 4. Постройте циклоиду окружности радиусом 60.
- 5. Соедините два отрезка проходящих под углом 45˚ друг к другу дугой радиусом 20 мм.

#### **Раздел 3. Основные правила выполнения чертежей**

- 1. Приведите схему расположение основных видов.
- 2. Как выбрать главный вид?
- 3. Как на чертеже должна располагаться цилиндрическая деталь диаметром 50 длиной 100
- относительно основной надписи?
- 4. Сколько видов должно быть на чертеже для плоской детали из листового металла?
- 5. Что такое центровое отверстие и для чего оно предназначено?

#### **Раздел 4. Соединения. Сборочные чертежи**

1. Расшифруйте обозначение болта M12-6gx60.58 (S18)ГОСТ 7798-70.

- 2. Расшифруйте обозначение гайки М12-6Н.5 (S18) ГОСТ 5915-70.
- 3. Выполните чертеж болта M12-6gx60.58 (S18)ГОСТ 7798-70.
- 4. Выполните чертеж гайки М12-6Н.5 (S18) ГОСТ 5915-70.

5. Приведите обозначения ручной электродуговой сварки, катет 5, соединение тавровое

## **Раздел 5. Системы автоматизированного проектирования**

1. Опишите последовательность создания шпилечного соединения в системе

- автоматизированного проектирования?
- 2. Перечислите основные операции твердотельного моделирования.

3. Что такое операция Выдавливание, сформулируйте требования к эскизу для данной операции, опишите свойства операции?

4. Что такое операция Вращения, сформулируйте требования к эскизу для данной операции, опишите свойства операции?

5. Что такое операция Кинематический элемент, сформулируйте требования к эскизу для данной операции, опишите свойства операции?

- 6. Что такое эскиз в САПР?
- 7. При помощи каких операций можно выполнить модель пружины?
- 8. При помощи каких операций можно выполнить модель молотка?
- 9. Из каких деталей состоит шпилечное соединение?
- 10. Опишите процесс создания ассоциативных видов?
- 11. Опишите процесс создания ассоциативных разрезов?
- 12. Опишите процесс создание совмещенных видов и разрезов?
- 13. Опишите процесс создания ломаных и ступенчатых разрезов?
- 14. Как изменить масштаб вида?
- 15. Как создать вид с разрывом?
- 16. Перечислите основные правила нанесения размеров на чертеже?
- 17. Как перестроить ассоциативный вид?
- 18. Как выполнить выносной элемент в САПР и изменить его масштаб?

#### *5.7. Оценочные средства для проведения промежуточной аттестации (экзамен) 5.7.1. Примерный перечень вопросов/заданий к экзамену (по дисциплине):*

- 1. Общие правила выполнения чертежей. Форматы.
- 2. Общие правила выполнение чертежей. Масштабы.
- 3. Общие правила выполнения чертежей. Линии.
- 4. Общие правила выполнения чертежей. Шрифты.
- 5. Изделия. Деталь.
- 6. Изделия. Заготовка.
- 7. Изделия. Комплект.
- 8. Изделия. Комплекс.
- 9. Конструкторские документы. Рабочий чертёж детали.
- 10. Конструкторские документы. Сборочные чертежи.
- 11. Изображения. Виды и их классификация. Правила оформления видов.
- 12. Изображения. Простые разрезы и их классификация. Правила оформления простых разрезов.
- 13. Изображения. Ломаные разрезы и их классификация. Правила оформления ломаных разрезов.

14. Изображения. Ступенчатые разрезы и их классификация. Правила оформления ступенчатых разрезов.

- 15. Изображения. Выносные элементы.
- 16. Графическое обозначение различных материалов и правила их нанесения на чертежах.
- 17. Правила нанесения размеров.
- 18. Чертежи деталей, выполненные из листа.

19. Чертежи деталей типа «Вал».

20. Чертежи деталей выполненных из отливки.

21. Изображение резьбы и обозначение ее на чертежах. Общие понятия о резьбе.

22. Классификация резьб.

23. Крепежные детали и резьбовые соединения. Изображение болтовых соединений: упрощенное и конструктивное.

24. Крепежные детали и резьбовые соединения. Изображение шпилечных соединений:

упрощенное и конструктивное.

25. Крепежные детали и резьбовые соединения. Изображение винтовых соединений: упрощенное и конструктивное.

- 26. Сборочный чертеж. Требования и назначение.
- 27. Спецификация ее назначение. Правила оформления, основные разделы.
- 28. Сварные соединения. Обозначение на чертежах.
- 29. Заклёпочные соединения.
- 30. Шпоночные соединения.
- 31. Шлицевые соединения.
- 32. Штифтовые соединения.

33. Основные принципы при создании конструкторской документации в САПР. Общие признаки современных САПР.

34. Системные требования при работе с САПР. Установка, удаление и запуск программы.

35. Работа с файлами САПР их типы, расширения, свойства.

36. Геометрические построения базовых элементов в САПР (построение точки, отрезка, вспомогательной прямой и окружности).

37. Геометрические построения базовых элементов в САПР (построение дуги, эллипса, кривой и непрерывный ввод объектов).

38. Геометрические построения базовых элементов в САПР (построение фасок, скруглений,

прямоугольника, правильного многоугольника, штриховки, эквидистанты).

39. Использование привязок (локальных, глобальных и клавиатурных), мыши и «горячих клавиш» при геометрических построениях базовых элементов в САПР.

40. Основные приемы создания (редактирования) текста и таблиц на чертежах и фрагментах в САПР. Создание и редактирование текстовой документации в САПР.

41. Нанесение и редактирование авторазмера, линейных, диаметральных и радиальных размеров на чертежах и фрагментах в САПР.

42. Нанесение и редактирование угловых размеров, размера дуги окружности и размера высоты на чертежах и фрагментах в САПР.

43. Нанесение и редактирование шероховатости, обозначение базовой поверхности, линии выносок и обозначения позиций на чертежах и фрагментах в САПР.

44. Нанесение и редактирование допуска формы, линий разреза/сечения, стрелки взгляда, обозначения выносного элемента, осевой линии по двум точкам, автоосевой линии и обозначения центра пересечения осевых линий на чертежах и фрагментах в САПР.

45. Измерение геометрических элементов и расчет их массо-центровочных характеристик (МЦХ)

на чертежах и фрагментах в САПР. Оформление основной надписи на чертежах в САПР.

46. Создание, редактирование и аппроксимация графических зависимостей в САПР.

47. Основные приемы редактирования плоских фигур и их элементов на чертежах и фрагментах в САПР (сдвиг, поворот, масштабирование, симметрия и копирование).

48. Основные приемы редактирования плоских фигур и их элементов на чертежах и фрагментах в САПР (деформация, усечь кривую, разбить кривую, очистить область)

49. Использование параметрических возможностей САПР при двухмерном проектировании чертежей и фрагментов.

50. Основные приемы создания и редактирования ассоциативных видов чертежа в САПР.

51. Основные приемы создания и редактирования вспомогательных видов и слоев в САПР.

52. Создание и редактирование многолистового чертежа в системе в САПР.

53. Основные приемы работы с составными объектами в САПР (группами, макроэлементами и фрагментами). Создание и редактирование в САПР основания трехмерной модели детали при помощи операции выдавливания, операции вращения.

54. Создание и редактирование в САПР основания трехмерной модели детали при помощи кинематической операции, операции по сечениям и т.д.

55. Основные приемы трехмерного моделирования дополнительных конструктивных элементов деталей машин: скруглений, фасок, отверстий круглого сечения, уклонов.

56. Основные приемы трехмерного моделирования дополнительных конструктивных элементов деталей машин: ребер жесткости, оболочки, отсечение части детали.

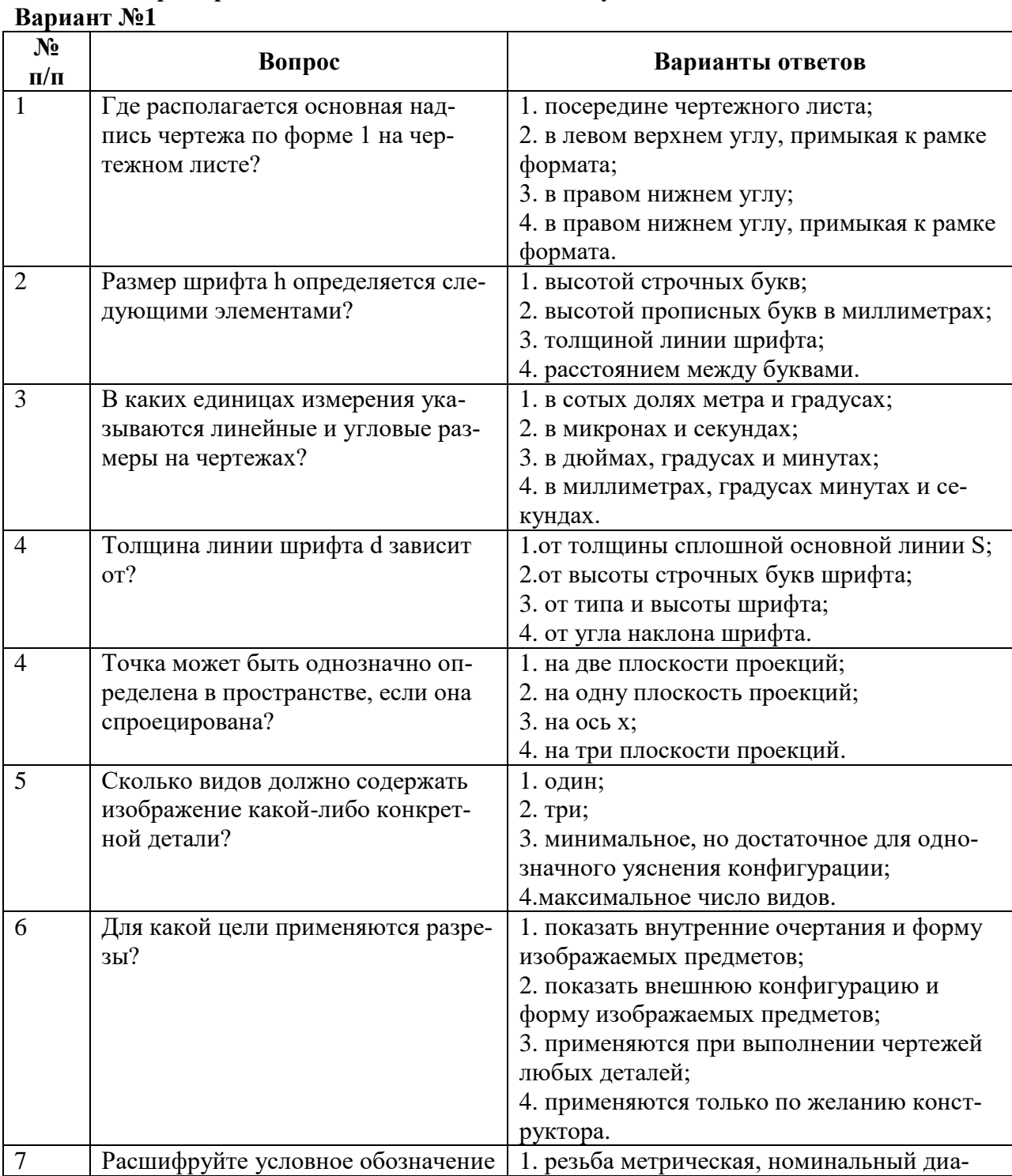

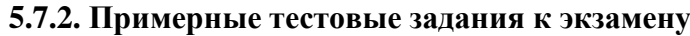

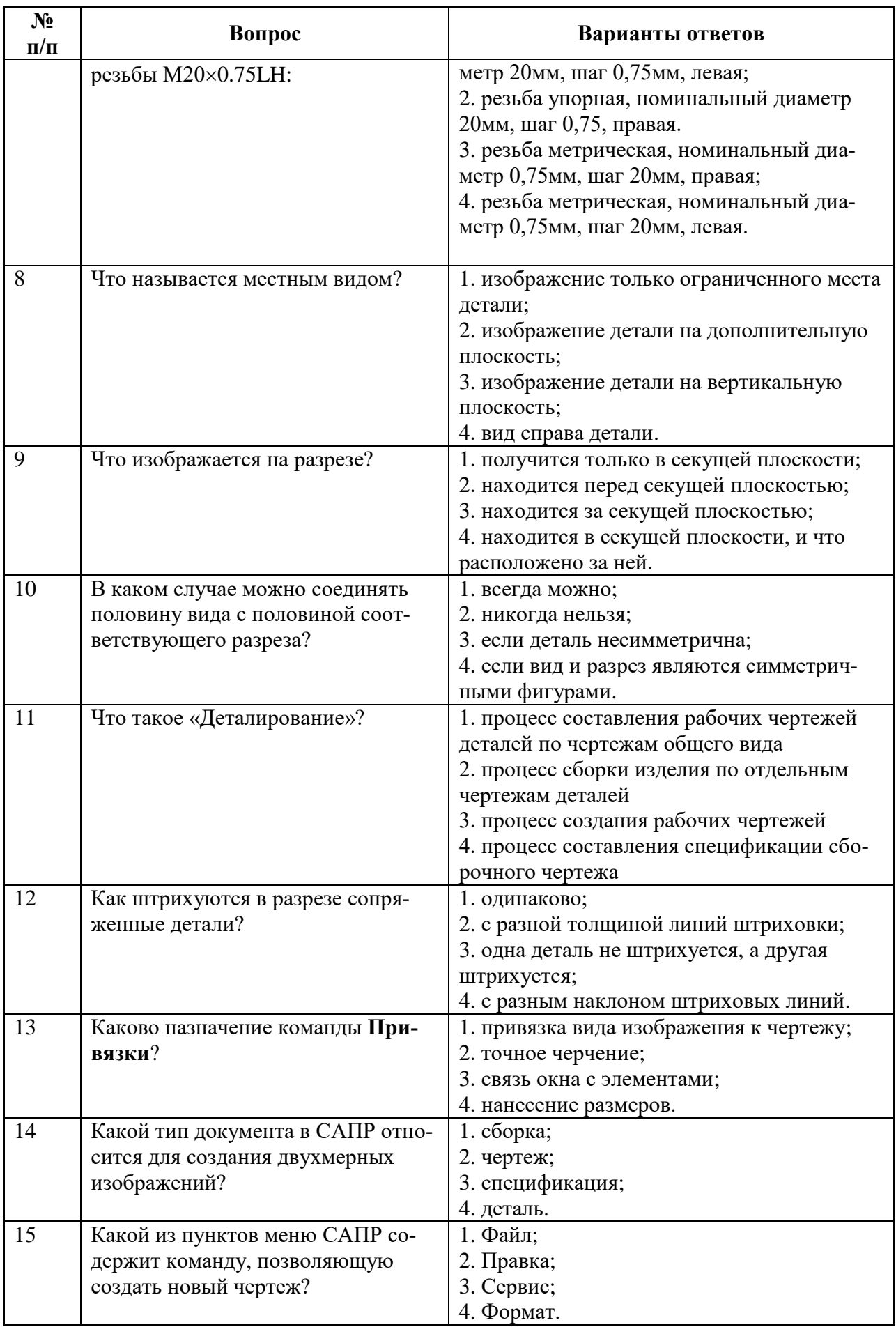

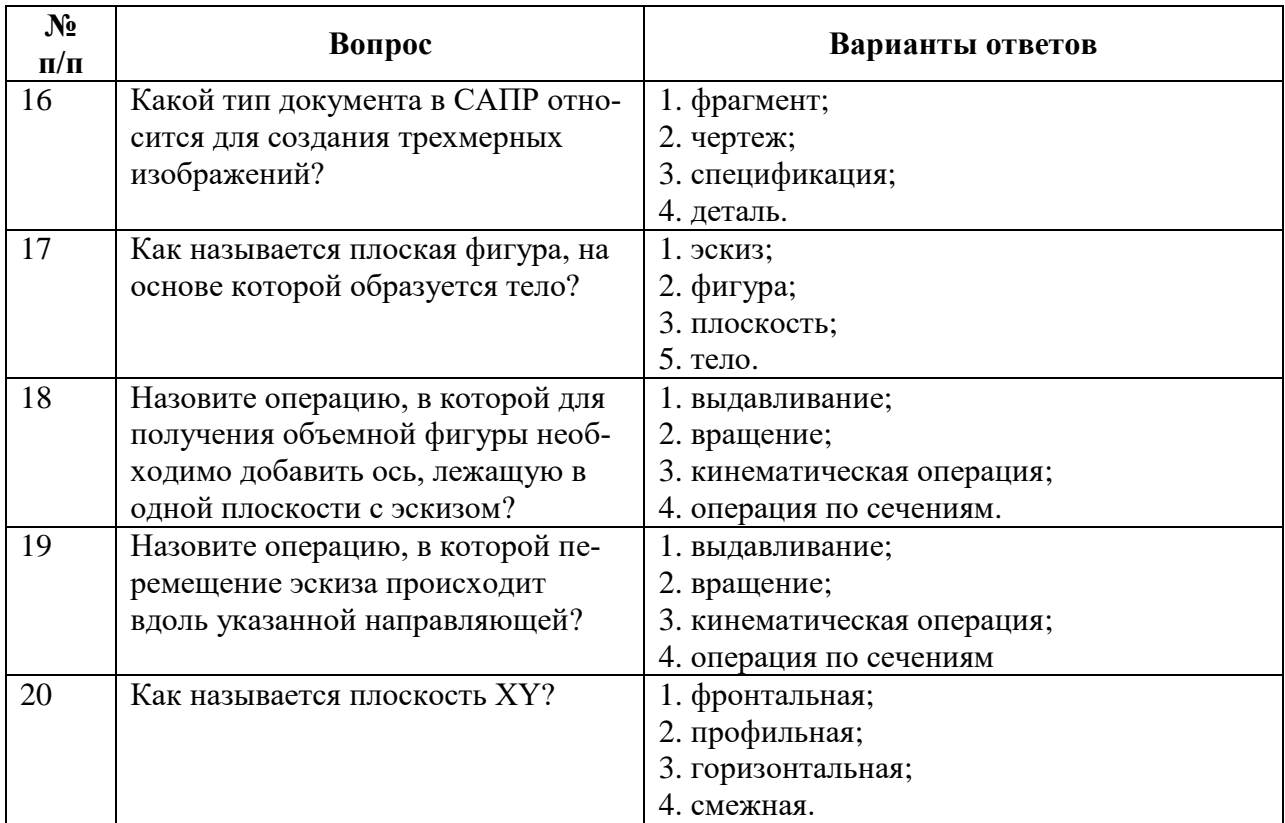

## **Вариант № 2**

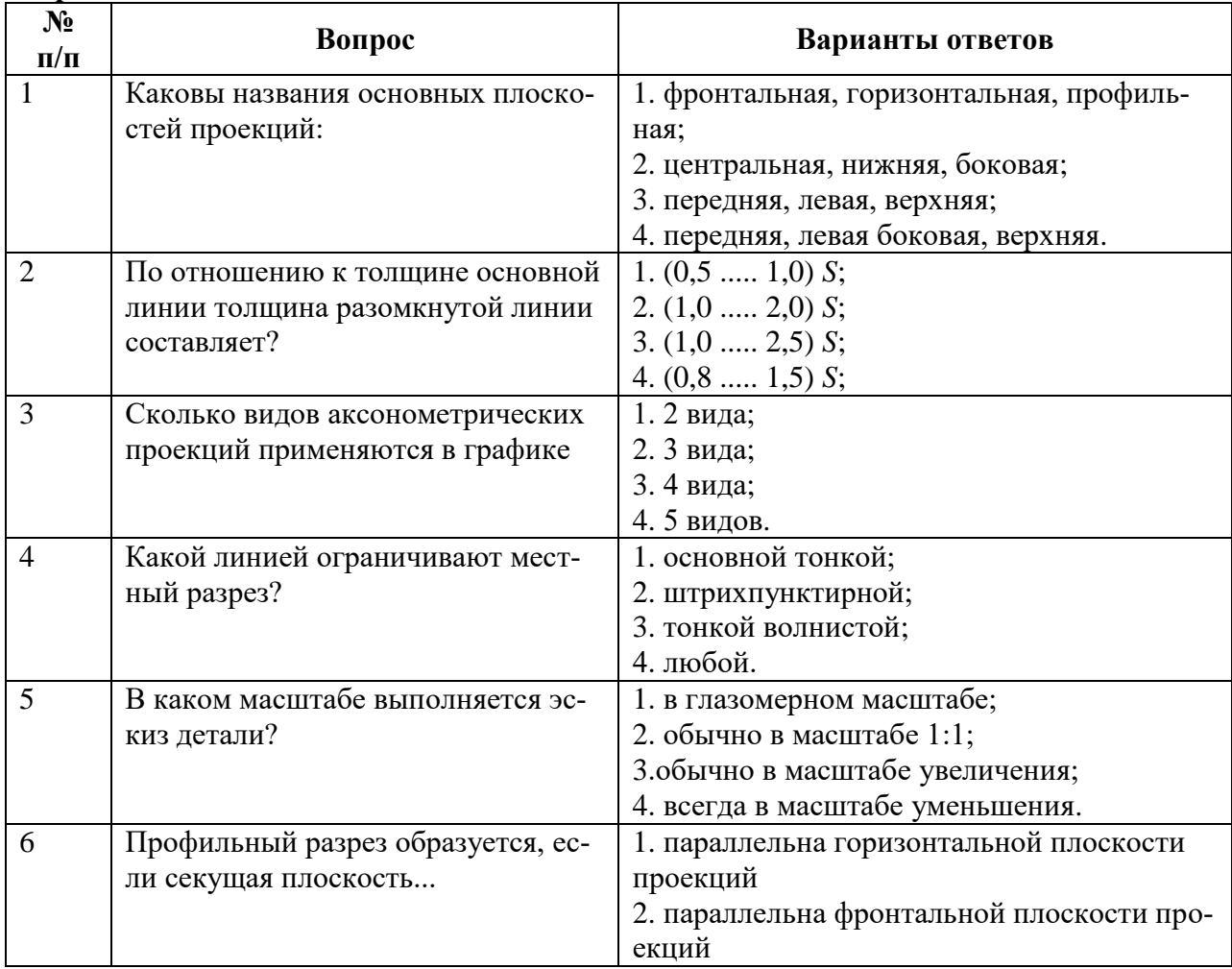

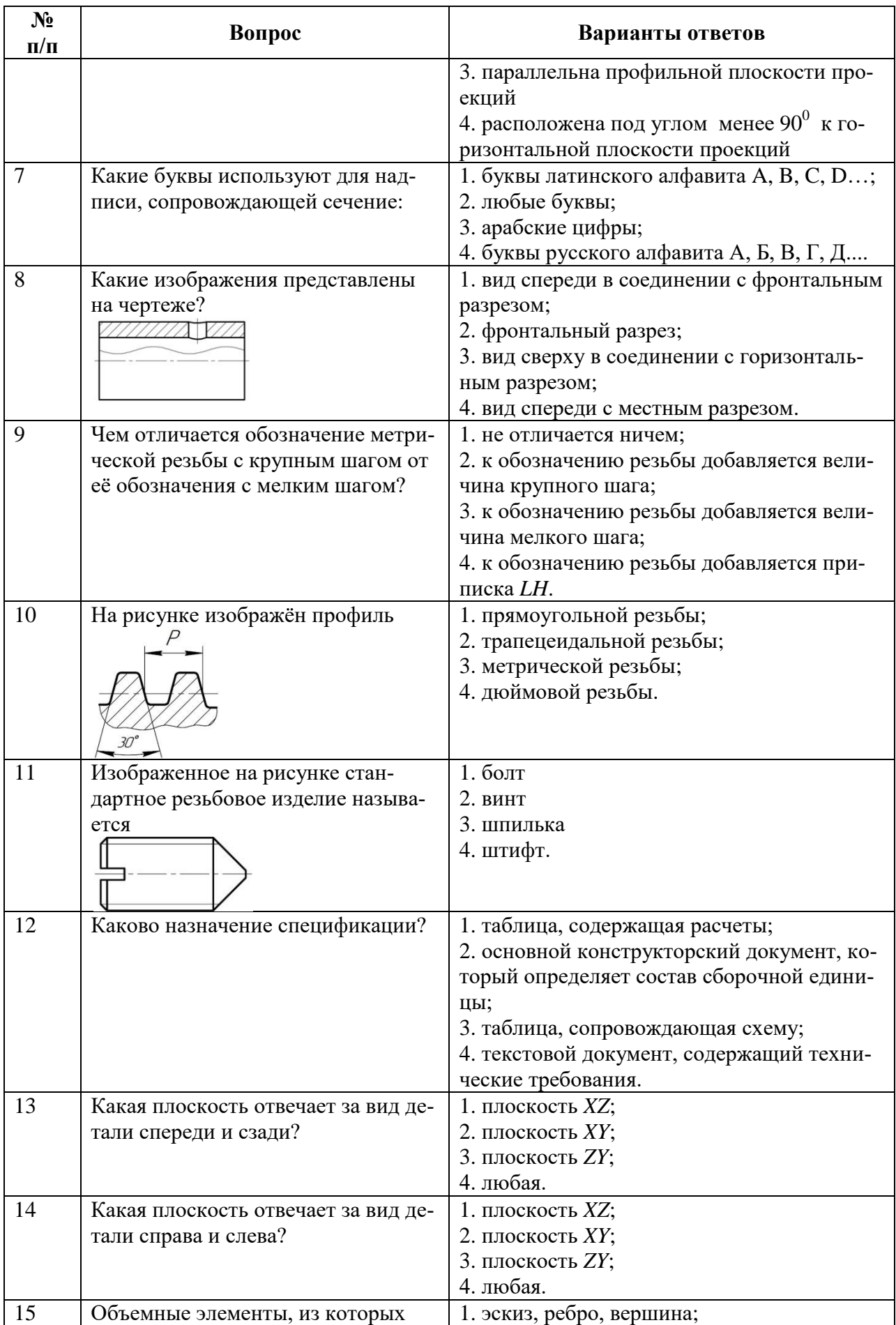

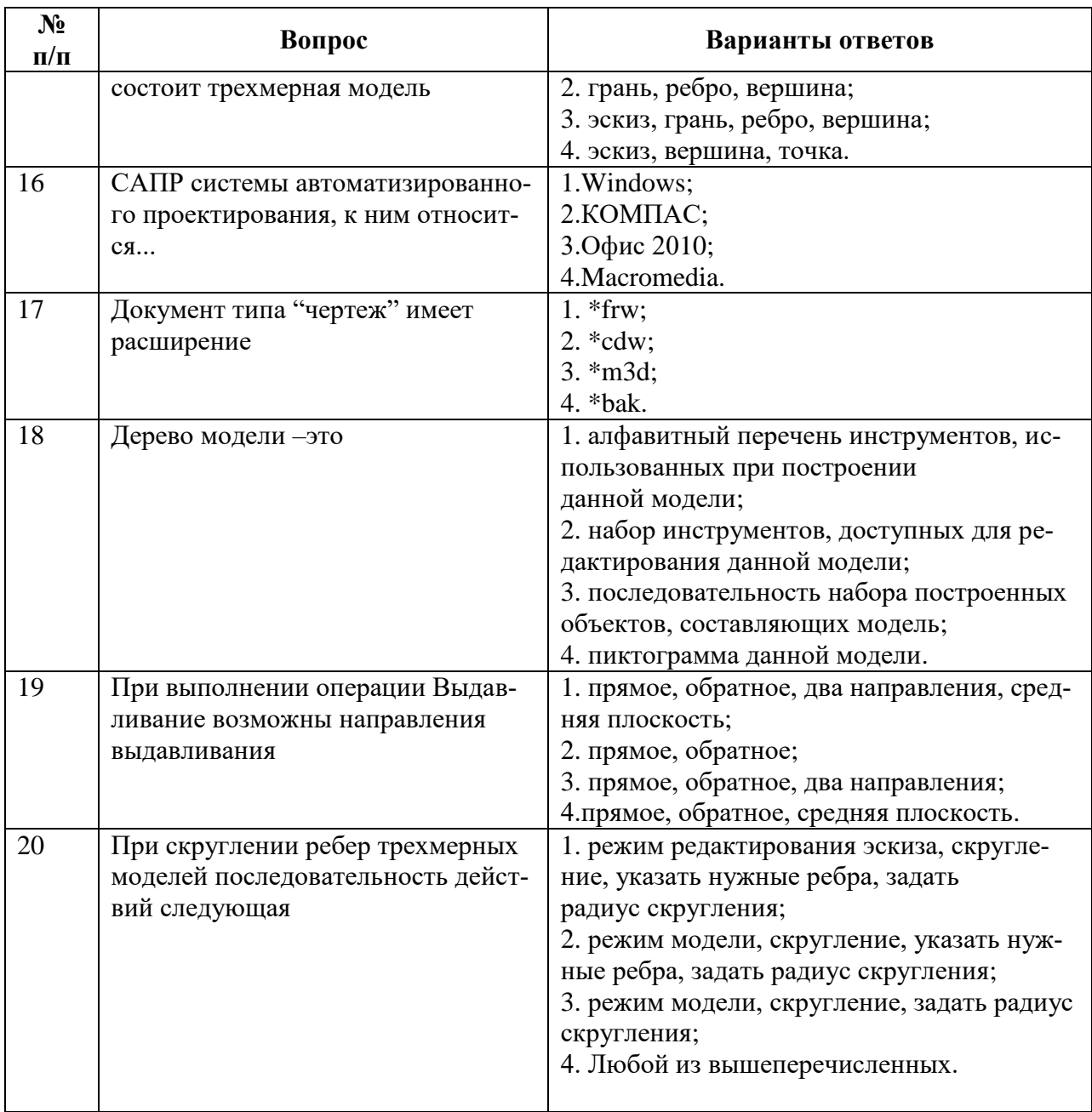

#### **Вариант №3**

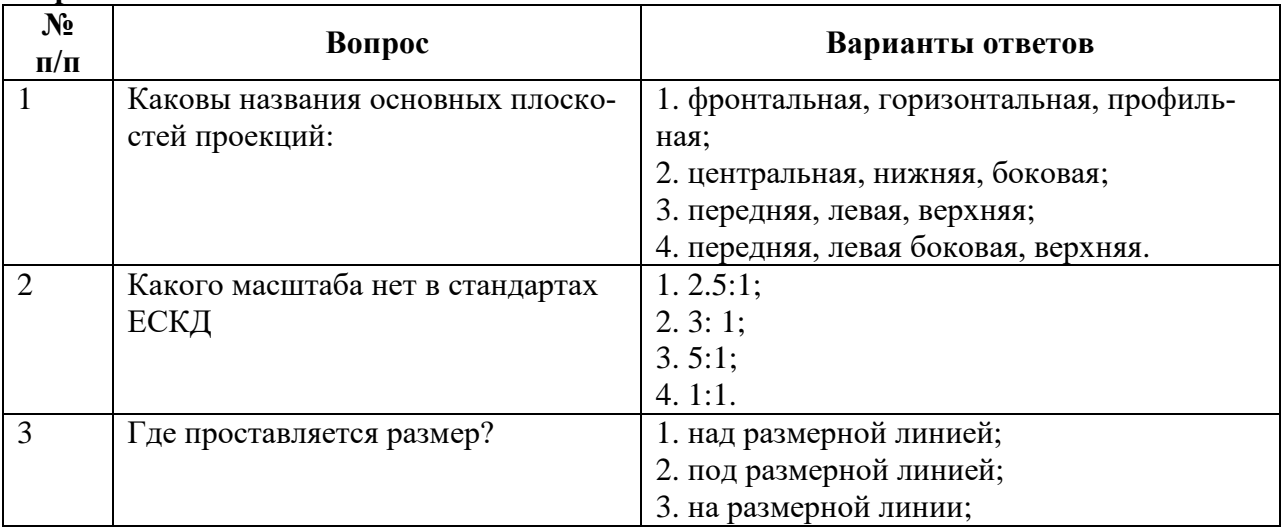

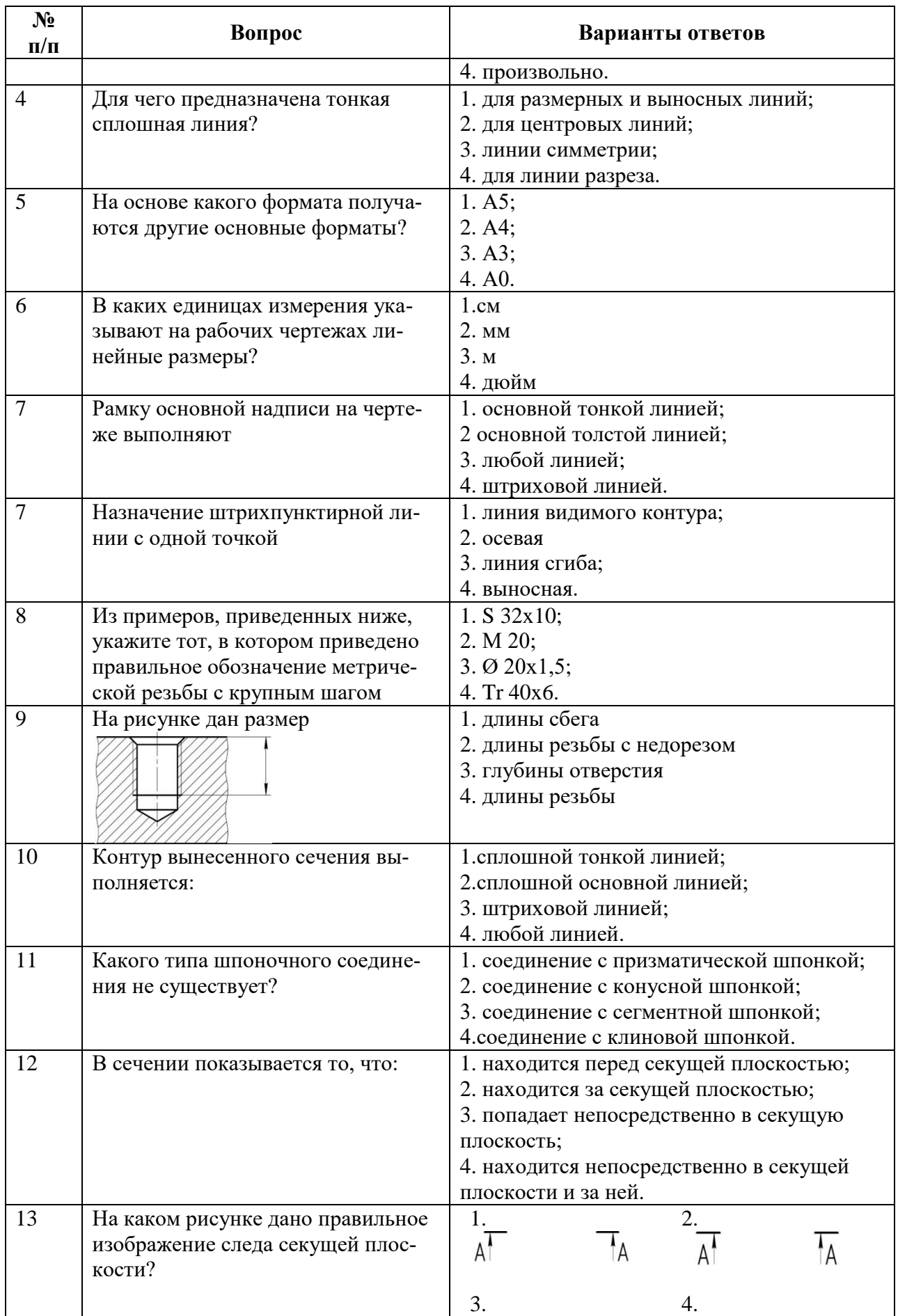

![](_page_14_Picture_189.jpeg)

#### **5.8. Описание показателей и критериев контроля успеваемости, описание шкал оценивания**

![](_page_15_Picture_378.jpeg)

**5.8.1. Критерии оценок промежуточной аттестации (для экзамена)**

*Примерная шкала оценивания знаний в тестовой форме:*

![](_page_15_Picture_379.jpeg)

#### **6. УЧЕБНО-МЕТОДИЧЕСКОЕ И ИНФОРМАЦИОННОЕ ОБЕСПЕЧЕНИЕ ДИСЦИПЛИНЫ**

#### **6.1. Рекомендуемая литература**

#### **6.1.1. Основная литература**

1. Серга, Г. В.Инженерная графика: учебник / Г. В. Серга, И. И. Табачук, Н. Н. Кузнецова. - 2-е изд., испр. и доп. - [Б. м.] : Лань, 2018. - 228 с. - URL: https://e.lanbook.com/book/103070. - ISBN 978-5-8114-2856-4.

2. Панасенко, В. Е. Инженерная графика: учебное пособие / В. Е. Панасенко. - 1-е изд. - [Б.м.]: Лань, 2018. - 168 с. - URL: https://e.lanbook.com/book/108466. - ISBN 978-5-8114-3135-9.

3. Судариков, А. Е. Инженерная графика. Основы трехмерного твердотельного моделирования в системе "Компас-3D" : учеб. пособие / А. Е. Судариков, В. А. Меркулова, З. О. Третьякова. - СПб. : Политехника-принт, 2019. - 112 с. - Библиогр.: с. 112. - ISBN 978-5-907050-90-7.

#### **6.1.2. Дополнительная литература**

1. Основы моделирования в среде автоматизированной системы - проектирования "Компас 3D": Учебное пособие / Малышевская Л.Г. - Железногорск:ФГБОУ ВО СПСА ГПС МЧС России, 2017. -72 с. http://znanium.com/bookread2.php?book=912689

2. Попова Г. Н., Алексеев С. Ю. Машиностроительное черчение : справочник / Попова Г.Н., Алексеев С. Ю., Яковлев А.Б. - 6-е изд., перераб. и доп. - СПб. : Политехника, 2013. - 484 с. и предыдущие издания

3. Игнатьев С. А. Компьютерная графика [Электронный ресурс] : учеб. пособие /

С.А. Игнатьев, Д. С. Левашов, Э. Х. Муратбакеев. - СПб. : Горн. ун-т, 2013. - 43 с.

4. http://irbis.spmi.ru/jirbis2/index.php?option=com\_irbis&view=irbis&Itemid=108&task=set\_static \_req&bns\_string=NWPIB,ELC,ZAPIS&req\_irb=<.>I=%2D509829<.>

#### **6.1.3. Учебно-методическое обеспечение**

1. Инженерная графика. Основы начертательной геометрии, черчения и машинной графики [Текст] : [учеб. пособие для горно-геол. специальностей] / [Н. Е. Бобин [и др.] ; С.-Петерб. гос. горн. ин-т им. Г. В. Плеханова. - Изд. 3-е, испр. - СПб. : [С.-Петерб. гос. гор. ин-т им. Г. В. Плеханова], 2009. - 94 c. и предыдущие издания

2. Игнатьев Сергей Анатольевич. Инженерная графика. Общие правила выполнения чертежей [Текст]: учебное пособие / С. А. Игнатьев, Д. С. Левашов ; - Санкт-Петербург : Национальный минерально-сырьевой ун-т "Горный", 2012. - 66 с. и предыдущие издания

#### **6.2. Базы данных, электронно-библиотечные системы, информационно-справочные и поисковые системы**

- 1. Европейская цифровая библиотека Europeana<http://www.europeana.eu/portal>
- 2. КонсультантПлюс: справочно-поисковая система [www.consultant.ru](http://www.consultant.ru/)
- 3. Мировая цифровая библиотека:<http://wdl.org/ru>
- 4. Научная электронная библиотека «Scopus» [https://www.scopus.com](https://www.scopus.com/)
- 5. Научная электронная библиотека ScienceDirect [http://www.sciencedirect.com](http://www.sciencedirect.com/)
- 6. Научная электронная библиотека «eLIBRARY» [https://elibrary.ru](https://elibrary.ru/)
- 7. Портал «Гуманитарное образование» [http://www.humanities.edu.ru](http://www.humanities.edu.ru/)
- 8. Федеральный портал «Российское образование» [http://www.edu.ru](http://www.edu.ru/)
- 9. Федеральное хранилище «Единая коллекция цифровых образовательных ресурсов»

[http://school-collection.edu.ru](http://school-collection.edu.ru/)

- 10. Электронно-библиотечная система издательского центра «Лань»<https://e.lanbook.com/books>
- 11. Электронная библиотека Российской Государственной Библиотеки (РГБ) [http://elibrary.rsl.ru](http://elibrary.rsl.ru/)
- 12. Электронная библиотека учебников: [http://studentam.net](http://studentam.net/)
- 13. Электронно-библиотечная система «ЭБС ЮРАЙТ»: [www.biblio-online.ru.](http://www.biblio-online.ru/)

14. Электронная библиотечная система «Национальный цифровой ресурс «Руконт»» <http://rucont.ru/>

- 15. Электронно-библиотечная система [http://www.sciteclibrary.ru](http://www.sciteclibrary.ru/)
- 16. Национальный корпус русского языка [http://www.ruscorpora.ru](http://www.ruscorpora.ru/)
- 17. Справочно-информационный портал «Грамота.ру» русский язык для всех

[http://www.gramota.ru](http://www.gramota.ru/) 

#### **7. МАТЕРИАЛЬНО-ТЕХНИЧЕСКОЕ ОБЕСПЕЧЕНИЕ ДИСЦИПЛИНЫ**

#### **7.1. Материально-техническое оснащение аудиторий:**

#### **7.1.1. Аудитории для проведения лекционных занятий.**

Малый проспект В.О., д. 83, лит. Б (УЦ 3).

Основная лекционная аудитория оснащена: стол аудиторный – 31, стул – 60, кресло преподавателя – 1, трибуна – 1, стойка – 1, мультимедийный комплекс– 1.

#### **7.1.2. Аудитории для проведения практических занятий.**

Малый проспект В.О., д. 83, лит. Б (УЦ 3).

Аудитория для практических занятий оснащена: стол аудиторный – 15, стул – 28, кресло преподавателя – 1, трибуна – 1, доска белая магн/марк. – 1.

Малый проспект В.О., д. 83, лит. Б (УЦ 3).

Аудитория для практических занятий оснащена (компьютерный класс): стол аудиторный – 6, стул – 15, кресло преподавателя – 17, моноблок – 16, доска белая магн/марк. – 1, шкаф книжный – 1, экран проекционный – 1.

#### **7.1.3. Аудитории для проведения лабораторных работ.**

Лабораторные работы не предусмотрены

#### **7.2. Помещения для самостоятельной работы:**

Малый проспект В.О., д. 83, лит. Б (УЦ 3).

Аудитория для практических занятий оснащена (компьютерный класс): стол аудиторный – 6, стул – 15, кресло преподавателя – 17, моноблок – 16, доска белая магн/марк. – 1, шкаф книжный – 1, экран проекционный – 1.

## **7.3. Помещения для хранения и профилактического обслуживания оборудования:**

Управление по цифровому обеспечению деятельности университета:

Оснащенность: стол – 5 шт., стул – 2 шт., кресло – 2 шт., шкаф – 2 шт., персональный компьютер – 2 шт. (доступ к сети «Интернет»), монитор – 2 шт., МФУ – 1 шт., тестер компьютерной сети – 1 шт., баллон со сжатым газом – 1 шт., шуруповерт – 1 шт.

Перечень лицензионного программного обеспечения:

- Microsoft Windows 10 Professional (Лицензионное соглашение бессрочно);
- Microsoft Office 2019 Professional Plus (Лицензионное соглашение бессрочно);
- Антивирусное программное обеспечение Kaspersky Endpoint Security (Срок действия лицензии с 11.01.2024 по 05.01.2025).

#### **7.4. Лицензионное программное обеспечение**

- 1. Microsoft Windows 10 Professional (Лицензионное соглашение бессрочно).
- 2. Microsoft Office 2019 Professional Plus (Лицензионное соглашение бессрочно).

3. Антивирусное программное обеспечение Kaspersky Endpoint Security (Срок действия лицензии с 11.01.2024 по 05.01.2025).